# Cas pratique n° 5

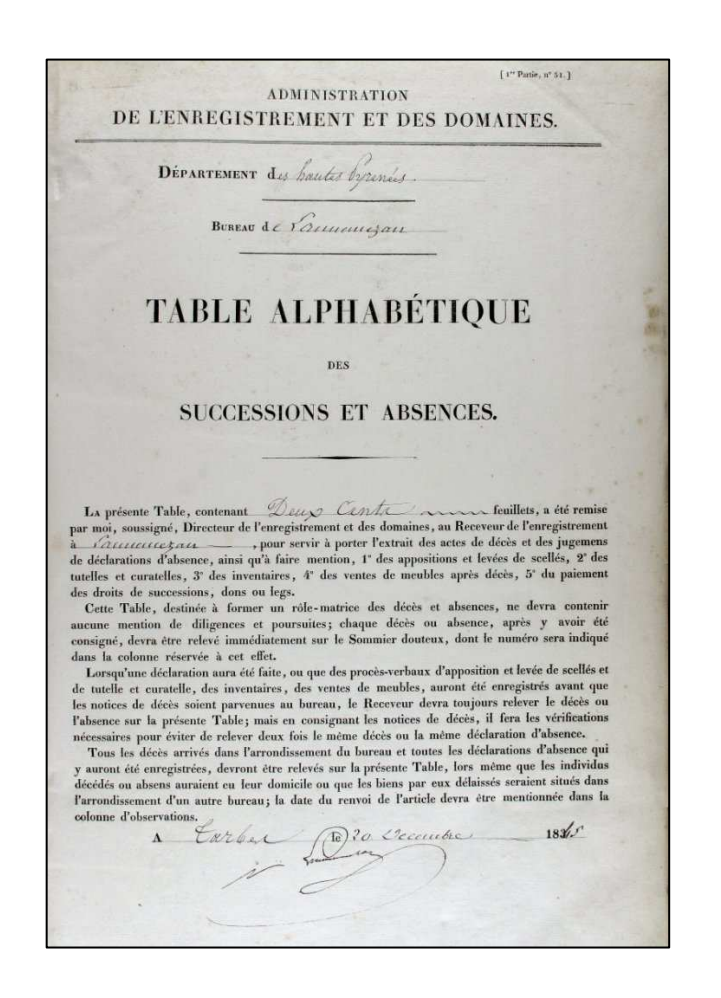

# L'Enregistrement

Archives départementales des Hautes-Pyrénées

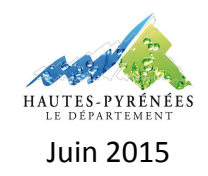

#### **L'ENREGISTREMENT**

### **CAS PRATIQUE N° 5 : RECHERCHER UN ACTE AUPRES DE L'ENREGISTREMENT**

#### **Contexte :**

Un chercheur retrace l'histoire d'une parcelle située à Monlong. En consultant les matrices cadastrales, il sait qu'une mutation est survenue en 1821 : à cette date, il semble que Jacques Ibos l'a vendu à Jean-Marie Ferrère.

#### **Objectif :**

Trouver un acte notarié à partir des documents établis par l'Enregistrement.

#### **Préalable :**

Avoir pris connaissance de la fiche pratique « L'Enregistrement » proposée par les Archives départementales des Hautes-Pyrénées.

## **Etapes de la recherche :**

#### **1. Identifier le bureau de l'Enregistrement**

Au regard de la date de la mutation (1821) et du lieu d'implantation de la parcelle (Monlong), le chercheur doit se référer aux archives produites par le bureau de l'Enregistrement de Castelnau-Magnoac.

#### **2. Consulter les tables de vendeurs et celles des acquéreurs**

Avant l'instauration des répertoires généraux et des feuillets mobiles (1866), le chercheur doit se référer à différentes tables : le chercheur dispose dans le cadre d'une vente de terrain, de deux tables, celle des vendeurs et celle des acquéreurs.

Dans le cas qui nous intéresse, le chercheur connaît le nom du vendeur et celui de l'acquéreur. Il a donc le choix de se référer à l'une de ces deux tables. Il pourrait éventuellement privilégier le nom des personnes le moins commun pour être sûr de bien l'identifier (il est plus aisé de trouver dans les Hautes-Pyrénées un Jean Aragnou qu'un Jean Abadie par exemple). Il faut toutefois tenir compte de l'organisation de ces registres : jusqu'en 1825, c'est dans la table des vendeurs que sont précisés le nom du notaire qui a établi l'acte et la date de la minute. La table des acquéreurs contient seulement un renvoi vers le vendeur. Après 1825, cette organisation s'inverse et ce, jusqu'à l'instauration des répertoires généraux (1866).

Les tables sont classées par ordre chronologiques. En consultant l'instrument de recherche, le lecteur trouvera donc les cotes suivantes : 3 Q 6 / 40 pour la table des acquéreurs et 3 Q 6 / 28 pour la table des vendeurs.

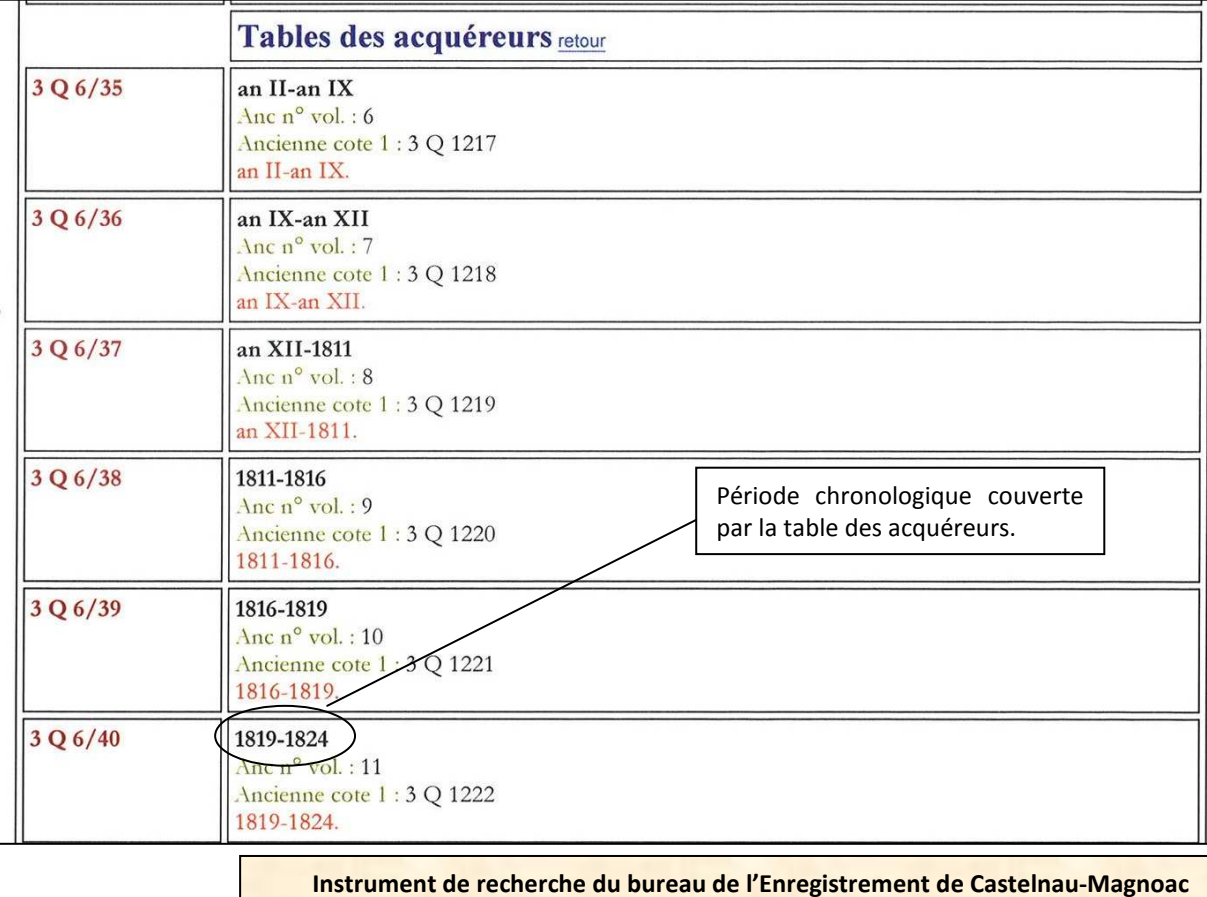

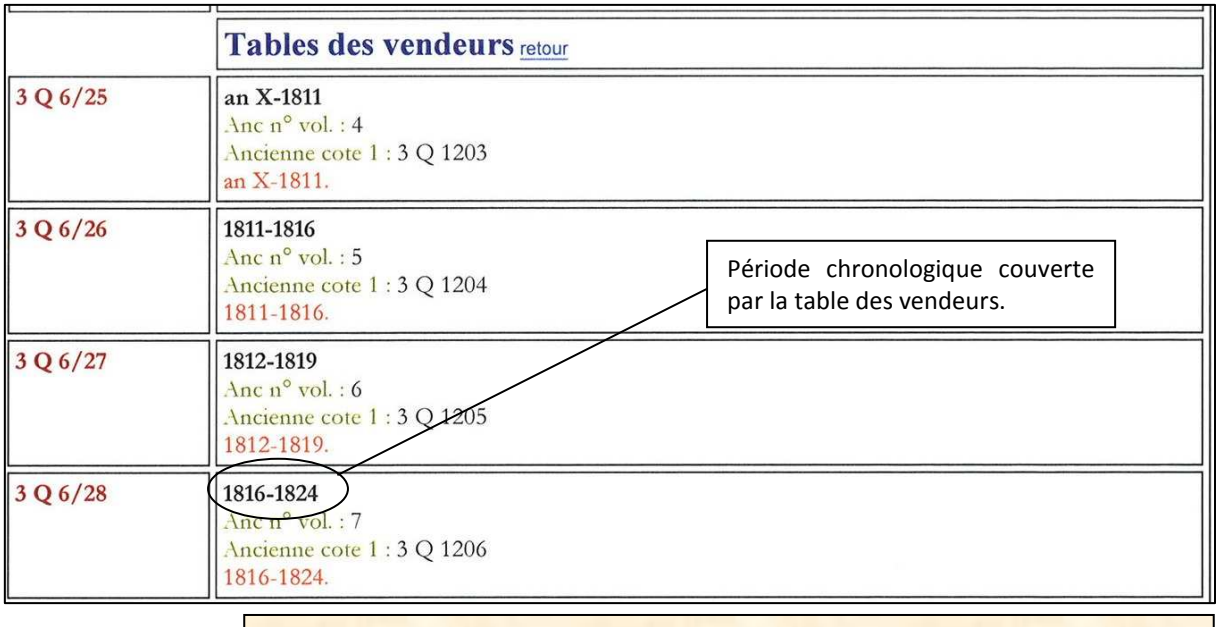

**Instrument de recherche du bureau de l'Enregistrement de Castelnau-Magnoac** 

3

Le chercheur préfère demander les deux tables. Il commence par consulter la table des acquéreurs. Celle-ci est organisée par ordre alphabétique des noms de familles. Il lui faut ensuite au sein d'une initiale, dépouiller l'ensemble des noms inscrits.

Une fois l'acquéreur repéré, le chercheur dispose d'un renvoi vers le vendeur. Dans le cas qui nous intéresse, il faut se reporter à la ligne 9 du folio 89 de la table des vendeurs couvrant l'année 1821 (cote : 3 Q 6 / 28).

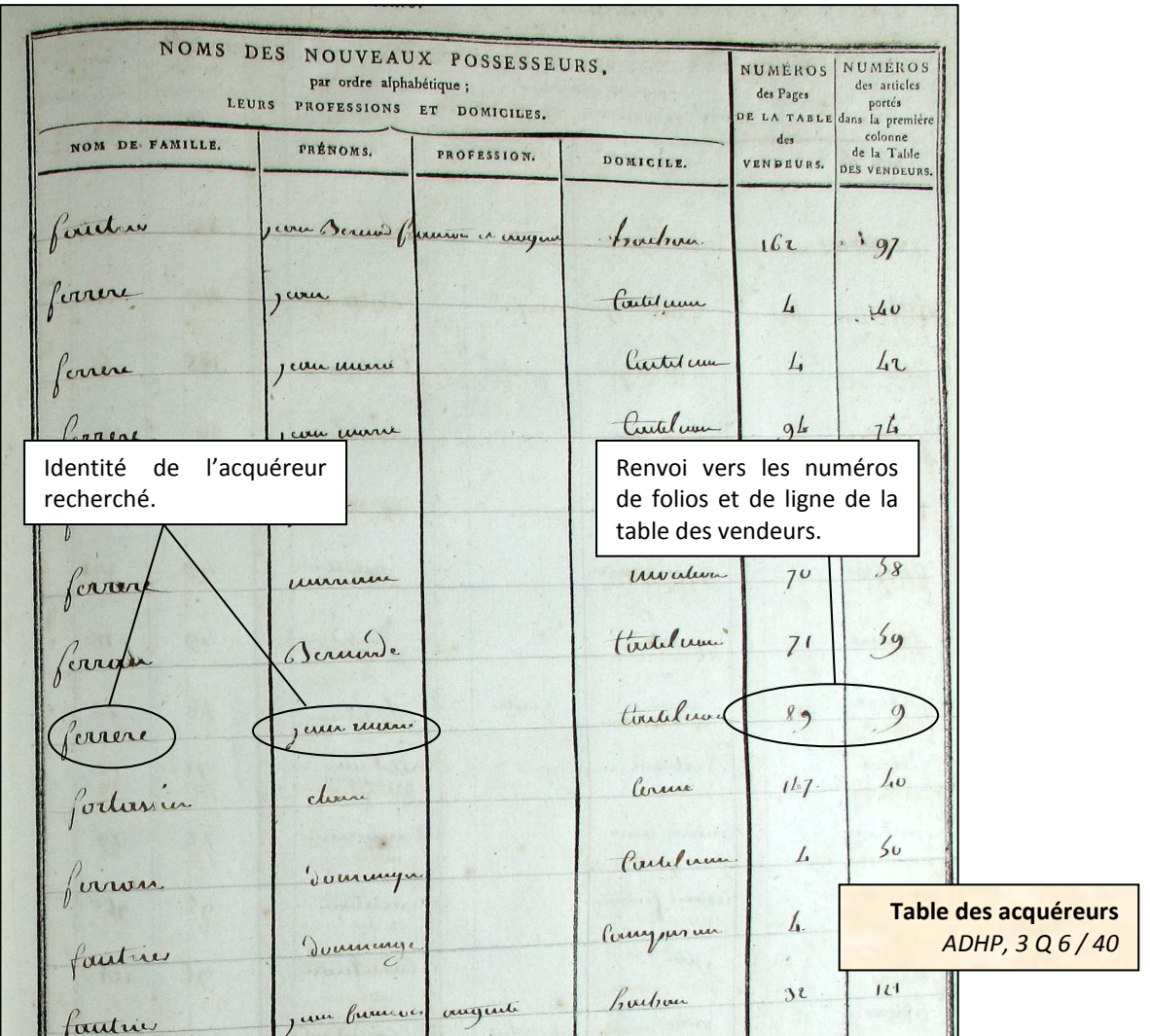

Fort des renseignements contenus dans la table des acquéreurs, le chercheur peut accéder aisément à la ligne concernant le vendeur de la parcelle concernée par la recherche. Il se reporte donc à la ligne 9 du folio 89 de la table des vendeurs couvrant l'année 1821…

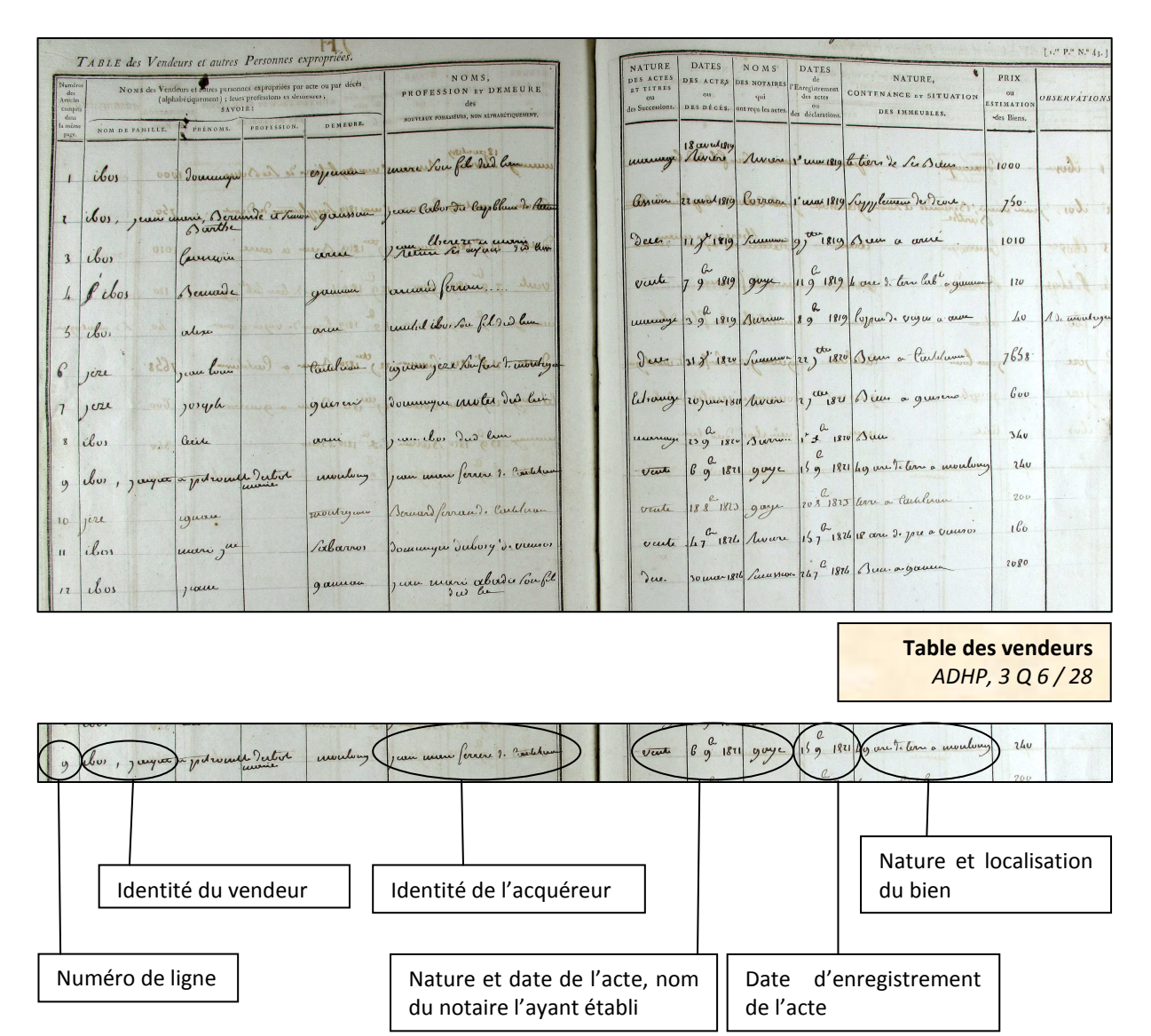

A ce stade-là de la recherche, le lecteur a deux choix : soit il consulte la minute notariale conservée en série 3 E dans la mesure où il dispose de la date de l'acte et du nom du notaire l'ayant établi, soit il se réfère aux registres des actes civils publics établis par l'Enregistrement. Cette seconde option est uniquement à partir du moment où les archives notariales seraient lacunaires.

En dépouillant les instruments de recherches consacrés aux archives notariales, le chercheur peut ainsi accéder à la minute concernant la vente évoquée ci-dessus en consultant la cote 3 E 2468.

huit Cent Vingt un & le Six  $\vec{r}$ heure apris midi dans notre that quocae departement du notaire royal Enie ussione y resente le teniam hora  $H$ matité de Commissaire me Civil Sianta Saguere  $\mathscr{C}$ gement he satte du dix-neug A Euregistre la Surpregna ibos agiuilleur moiselle petronille dubot Masier te de la four Labitan thorisis de Son Groux au La Dite Derbots resent quinous willet Atit huis at Dix Sept Eller linud intro ite log pore Motoria De any Inchese Situcci In ieu de terre. Inbourable  $22\%$ Sabrequere de Continuence quarter de  $t_{\rm sc}$ ute neuf as  $\alpha$ que netant po Cette rih ushelle  $^{\scriptscriptstyle O}$   $^{\scriptscriptstyle O}$   $^{\scriptscriptstyle O}$   $^{\scriptscriptstyle O}$   $^{\scriptscriptstyle O}$   $^{\scriptscriptstyle O}$ indication Jaussan quarter ele in Situa In Recladito

**Minute notariale de Me Jean Gaye (1821)**  *ADHP, 3 E 2468* 

Si la minute est lacunaire, le chercheur peut néanmoins consulter le registre des actes civils publics dans lequel le bureau de l'Enregistrement de Castelnau-Magnoac l'a transcrit partiellement. Comme indiqué dans la table, cet enregistrement a eu lieu 15 novembre 1821.

Les registres des actes civils publics sont classés par ordre chronologique des enregistrements. Il suffit donc d'identifier dans l'instrument de recherche, le registre couvrant le mois de novembre 1821 (cote : 3 Q 6 / 73). Le lecteur n'a plus qu'à consulter ce registre…

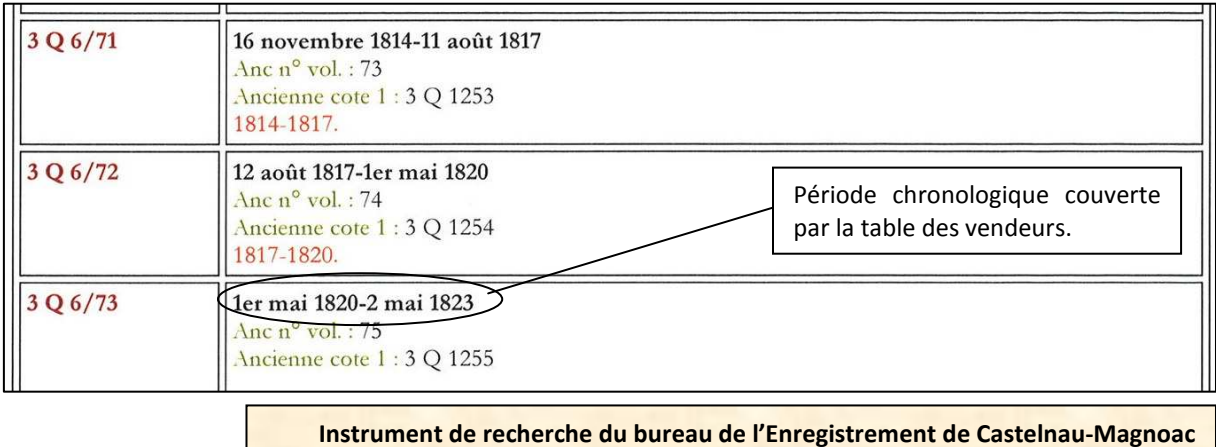

#### **ARCHIVES DEPARTEMENTALES DES HAUTES-PYRENEES**

Archives départementales des Hautes-Pyrénées 5, rue des Ursulines BP 1343 65013 Tarbes cedex Standard : 05.62.56.76.22 Courriel : archives@ha-py.fr Site internet : www.archivesenligne65.fr

Ouvert du lundi au mercredi de 13h30 à 17h30 et du jeudi au vendredi de 9h00 à 17h30

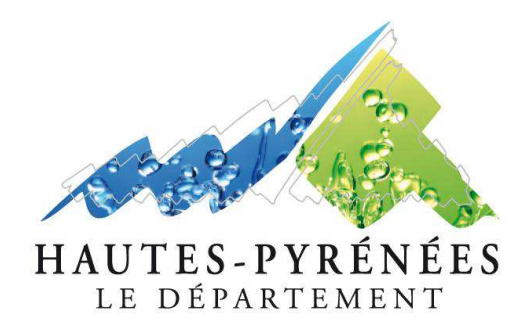

*Table de succession et absences du bureau de Lannemezan (1840-1853) ADHP, 3 Q 10 / 2*